# <span id="page-0-0"></span>Application à la POO  $-1-$

## Christophe BLANC

IUT d'Allier UNIVERSITÉ Clermont Auvergne

Septembre 2018

Christophe BLANC Application à la POO  $-1$  –

 $\Box$ 

→ 重

- **0** n.f. 1922; arg. faire la java  $(1901)$ , « danser en remuant les  $\phi$ épaules  $\gg$ ; o.i.  $\Diamond$  Danse de bal musette à trois temps, assez rapide – Air, musique qui l'accompagne.  $\Diamond$  Loc. Fam. Faire la iava. faire la foire. V. noce, nouba.
- <sup>2</sup> Ile volcanique, Indonésie, longue de 1000 km et large de 190 km au max., s'allongeant d'O. en E. entre les iles de Sumatra et de Bali.
- <sup>3</sup> Langage de programmation orientée objet créé par Sun en 1994.
- <sup>4</sup> Classement 2018 des langages en fonction de leur base d'utilisateurs mensuels actifs :  $3<sup>1</sup>$

- **0** n.f. 1922; arg. faire la java  $(1901)$ , « danser en remuant les  $\acute{e}$ paules  $\gg$ : o.i.  $\Diamond$  Danse de bal musette à trois temps, assez rapide – Air, musique qui l'accompagne.  $\Diamond$  Loc. Fam. Faire la java, faire la foire. V. noce, nouba.
- <sup>2</sup> Ile volcanique, Indonésie, longue de 1000 km et large de 190 km au max., s'allongeant d'O. en E. entre les iles de Sumatra et de Bali.
- <sup>3</sup> Langage de programmation orientée objet créé par Sun en 1994.
- <sup>4</sup> Classement 2018 des langages en fonction de leur base d'utilisateurs mensuels actifs :  $3<sup>1</sup>$

- **0** n.f. 1922; arg. *faire la java* (1901),  $\ll$  danser en remuant les  $\phi$ épaules  $\gg$ ; o.i.  $\Diamond$  Danse de bal musette à trois temps, assez rapide – Air, musique qui l'accompagne.  $\Diamond$  Loc. Fam. Faire la java, faire la foire. V. noce, nouba.
- <sup>2</sup> Ile volcanique, Indonésie, longue de 1000 km et large de 190 km au max., s'allongeant d'O. en E. entre les iles de Sumatra et de Bali.
- <sup>3</sup> Langage de programmation orientée objet créé par Sun en 1994.
- <sup>4</sup> Classement 2018 des langages en fonction de leur base d'utilisateurs mensuels actifs :  $3<sup>1</sup>$

- **0** n.f. 1922; arg. *faire la java* (1901),  $\ll$  danser en remuant les  $\phi$ épaules  $\gg$ ; o.i.  $\Diamond$  Danse de bal musette à trois temps, assez rapide – Air, musique qui l'accompagne.  $\Diamond$  Loc. Fam. Faire la java, faire la foire. V. noce, nouba.
- <sup>2</sup> Ile volcanique, Indonésie, longue de 1000 km et large de 190 km au max., s'allongeant d'O. en E. entre les iles de Sumatra et de Bali.
- <sup>3</sup> Langage de programmation orientée objet créé par Sun en 1994.
- <sup>4</sup> Classement 2018 des langages en fonction de leur base d'utilisateurs mensuels actifs :  $3<sup>1</sup>$

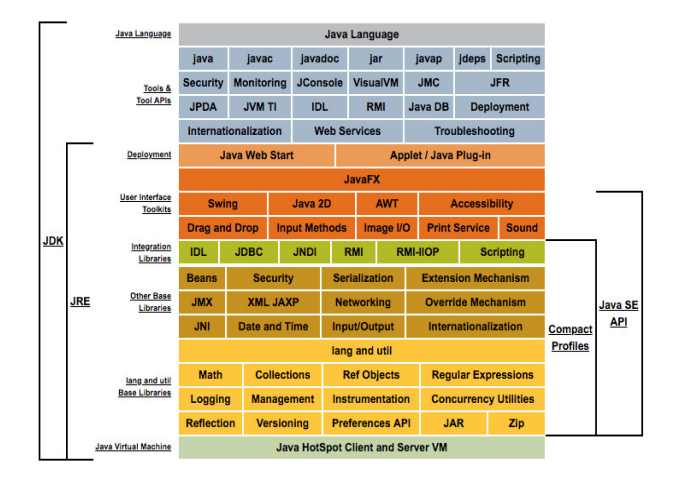

Christophe BLANC Application à la POO  $-1$  –

イロメ イ押メ イヨメ イヨメー

E

# ☞ Compilation d'un programme Java : g´en´eration de byte-code

#### ☞ Le byte code est :

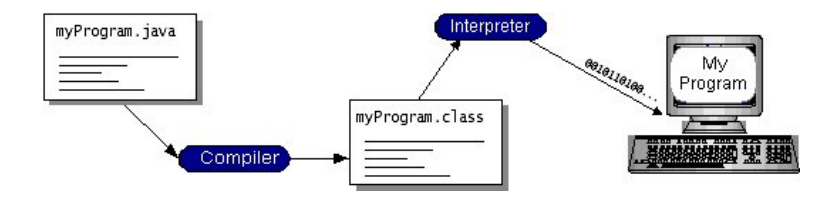

4 17 18

メ母 トメ ミトメ ミト

# ☞ Compilation d'un programme Java : g´en´eration de byte-code

- ☞ Le byte code est :
	- proche d'un langage machine
	- $\bullet$  indépendant de l'environnement d'exécution (matériel + OS)

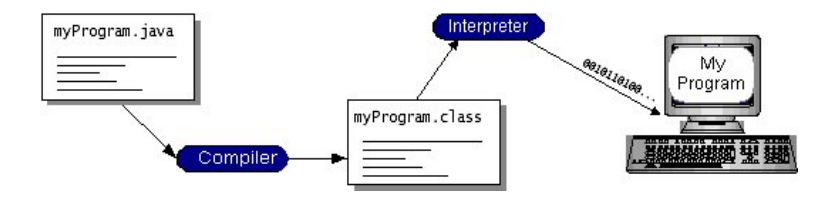

*同→* (ヨ → ) (

- ☞ Compilation d'un programme Java : g´en´eration de byte-code
- ☞ Le byte code est :
	- proche d'un langage machine
	- $\bullet$  indépendant de l'environnement d'exécution (matériel + OS)

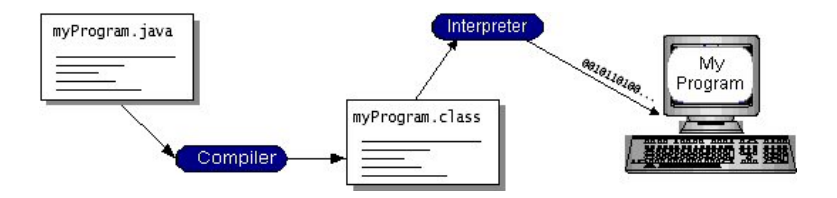

母→ ∢∃→

- ☞ Compilation d'un programme Java : g´en´eration de byte-code
- ☞ Le byte code est :
	- proche d'un langage machine
	- indépendant de l'environnement d'exécution (matériel +  $OS$ )

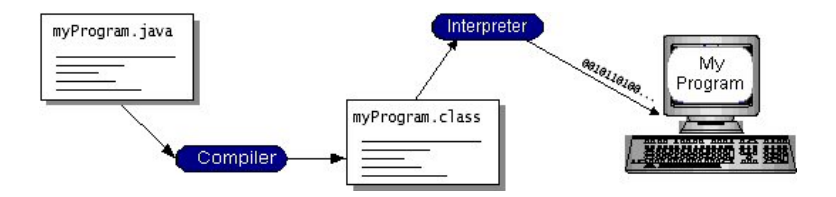

メス 草下

## ☞ Le byte code assure la portabilit´e des programmes Java :

- langage d'une Machine Virtuelle
- à l'exécution un interpréteur simule cette machine virtuelle

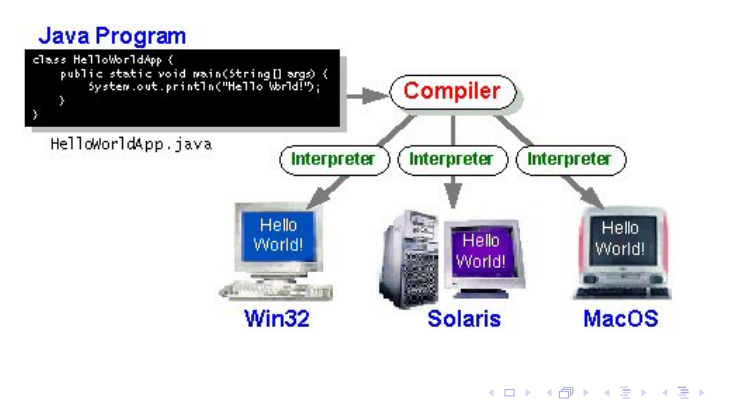

## ☞ Le byte code assure la portabilit´e des programmes Java :

- langage d'une Machine Virtuelle
- à l'exécution un interpréteur simule cette machine virtuelle

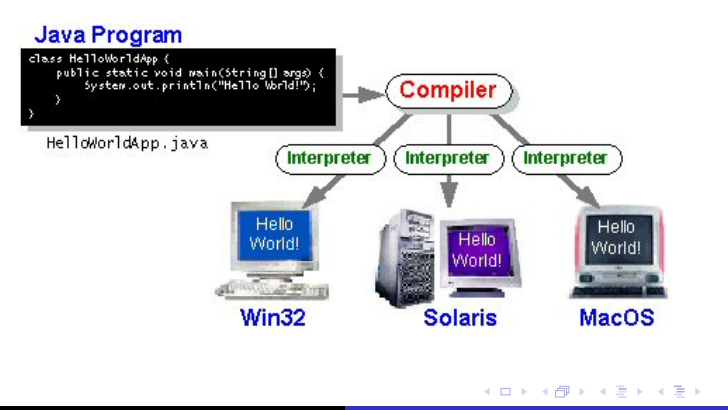

## ☞ Le byte code assure la portabilit´e des programmes Java :

- langage d'une Machine Virtuelle
- à l'exécution un interpréteur simule cette machine virtuelle

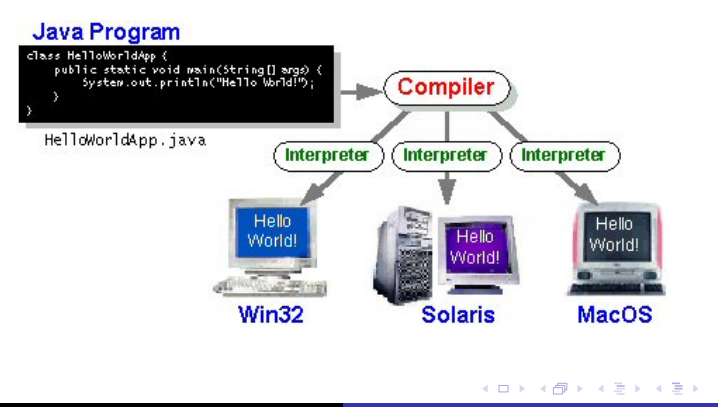

# ☞ JavaScript (1)

- ☞ Python (2)
- $r \in C_{++}(4)$
- $r \in C \# (7)$
- ☞ Objective-C (13)

Rmq : Classement 2018 des langages en fonction de leur base d'utilisateurs mensuels actifs :  $(x)$ <sup>2</sup>

2. developpez.com

 $\rightarrow$   $\equiv$   $\rightarrow$ 

- ☞ JavaScript (1)
- ☞ Python (2)
- $r \in C_{++}(4)$
- $r \in C \# (7)$
- ☞ Objective-C (13)

2. developpez.com

- ☞ JavaScript (1)
- ☞ Python (2)
- $E \in C_{++} (4)$
- $r \in C \# (7)$
- ☞ Objective-C (13)

2. developpez.com

- ☞ JavaScript (1)
- ☞ Python (2)
- $E \in C++(4)$
- $r \in C \# (7)$
- ☞ Objective-C (13)

2. developpez.com

- ☞ JavaScript (1)
- ☞ Python (2)
- $E \in C_{++} (4)$
- $r \in C \# (7)$
- ☞ Objective-C (13)

2. developpez.com

- ☞ environnement de programmation et de d´eveloppement Java (spécialement conçu pour l'enseignement) (Université de Monash, Melbourne, Australie) ;
- **permet d'éditer, de compiler et d'exécuter du code Java;**
- permet de créer et d'interagir directement sur les objets (appel des méthodes associées, inspection d'objets, etc.);
- utilise un sous-ensemble très restreint du langage UML (Unified Modeling Language).

- ☞ environnement de programmation et de d´eveloppement Java (spécialement conçu pour l'enseignement) (Université de Monash, Melbourne, Australie) ;
- **permet d'éditer, de compiler et d'exécuter du code Java;**
- permet de créer et d'interagir directement sur les objets (appel des méthodes associées, inspection d'objets, etc.);
- utilise un sous-ensemble très restreint du langage UML (Unified Modeling Language).

- ☞ environnement de programmation et de d´eveloppement Java (spécialement conçu pour l'enseignement) (Université de Monash, Melbourne, Australie) ;
- **permet d'éditer, de compiler et d'exécuter du code Java;**
- permet de créer et d'interagir directement sur les objets (appel des méthodes associées, inspection d'objets, etc.);
- **utilise un sous-ensemble très restreint du langage UML** (Unified Modeling Language).

- ☞ environnement de programmation et de d´eveloppement Java (spécialement conçu pour l'enseignement) (Université de Monash, Melbourne, Australie) ;
- **permet d'éditer, de compiler et d'exécuter du code Java;**
- permet de créer et d'interagir directement sur les objets (appel des méthodes associées, inspection d'objets, etc.);
- <del>■ utilise</del> un sous-ensemble très restreint du langage UML (Unified Modeling Language).

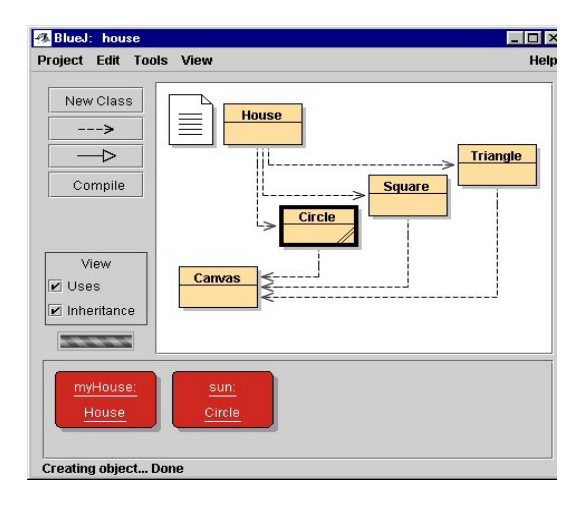

Christophe BLANC Application à la POO  $-1$  –

メロメ メ御 メメ きょくきょうき

## Classes et Objets Les notions importantes de la programmation orientée objet

- **Les structures de contrôle (idem C)**  $($  if, else, switch, for, do, while) supposées connues.
- **Mécanismes de déclaration de :** 
	-
	-
	-
- ☞ Notions de :
	-
	-
	-
- ☞ Insister sur les notions de :
	-
	-
	-
	-

メロメ メ母メ メミメ メミメ

- **Les structures de contrôle (idem C)**  $(i)$  if , else, switch, for, do, while) supposées connues.
- ☞ M´ecanismes de d´eclaration de :
	- classes ;
	- attributs ;
	- · méthodes.
- ☞ Notions de :
	-
	-
	-
- ☞ Insister sur les notions de :
	-
	-
	-
	- メロメ メ母メ メミメ メミメ

 $(i)$  if , else, switch, for, do, while) supposées connues.

- ☞ M´ecanismes de d´eclaration de :
	- classes ;
	- attributs ;
	- · méthodes.
- ☞ Notions de :
	-
	-
	-
- ☞ Insister sur les notions de :
	-
	-
	-

メロメ メ母メ メミメ メミメ

- **Les structures de contrôle (idem C)** 
	- $(i)$  if , else, switch, for, do, while) supposées connues.
- ☞ M´ecanismes de d´eclaration de :
	- classes ;
	- attributs ;
	- · méthodes.
- ☞ Notions de :
	-
	-
	-
- ☞ Insister sur les notions de :
	-
	-
	-
	- ④ (印) → ④ (日) → ④ (日) →

 $(i)$  if , else, switch, for, do, while) supposées connues.

- ☞ M´ecanismes de d´eclaration de :
	- classes ;
	- attributs ;
	- **•** méthodes.
- ☞ Notions de :
	-
	-
	-
- ☞ Insister sur les notions de :
	-
	-
	-
	-

メロメ メ母メ メミメ メミメ

 $(i)$  if , else, switch, for, do, while) supposées connues.

- ☞ M´ecanismes de d´eclaration de :
	- classes ;
	- attributs ;
	- **•** méthodes.
- ☞ Notions de :
	- constructeur :
	- surcharge de constructeur ;
	- surcharge de méthodes.
- ☞ Insister sur les notions de :
	-
	-
	-

**<何> <ヨ> <ヨ** 

 $(i)$  if , else, switch, for, do, while) supposées connues.

- ☞ M´ecanismes de d´eclaration de :
	- classes ;
	- attributs ;
	- **•** méthodes.
- ☞ Notions de :

#### • constructeur;

- surcharge de constructeur ;
- surcharge de méthodes.
- ☞ Insister sur les notions de :
	-
	-
	-

**<何> <ヨ> <ヨ** 

- **Les structures de contrôle (idem C)** 
	- $(i)$  if , else, switch, for, do, while) supposées connues.
- ☞ M´ecanismes de d´eclaration de :
	- classes ;
	- attributs ;
	- **•** méthodes.
- ☞ Notions de :
	- constructeur;
	- surcharge de constructeur;
	- surcharge de méthodes.
- ☞ Insister sur les notions de :
	-
	-
	-
	-

- **Les structures de contrôle (idem C)** 
	- $(i)$  if , else, switch, for, do, while) supposées connues.
- ☞ M´ecanismes de d´eclaration de :
	- classes ;
	- attributs ;
	- **•** méthodes.
- ☞ Notions de :
	- constructeur;
	- surcharge de constructeur;
	- surcharge de méthodes.
- ☞ Insister sur les notions de :
	-
	-
	-
	-

- **Les structures de contrôle (idem C)** 
	- $(i)$  if , else, switch, for, do, while) supposées connues.
- ☞ M´ecanismes de d´eclaration de :
	- classes ;
	- attributs ;
	- **•** méthodes.
- ☞ Notions de :
	- constructeur;
	- surcharge de constructeur;
	- surcharge de méthodes.
- ☞ Insister sur les notions de :
	- héritage ;
	- classes abstraites :
	- d'interfaces.
	-

- **Les structures de contrôle (idem C)** 
	- $(i)$  if , else, switch, for, do, while) supposées connues.
- ☞ M´ecanismes de d´eclaration de :
	- classes ;
	- attributs:
	- **•** méthodes.
- ☞ Notions de :
	- constructeur;
	- surcharge de constructeur;
	- surcharge de méthodes.
- ☞ Insister sur les notions de :
	- $\bullet$  héritage;
	- classes abstraites :
	- d'interfaces.
	-

 $(i)$  if , else, switch, for, do, while) supposées connues.

- ☞ M´ecanismes de d´eclaration de :
	- classes ;
	- attributs:
	- **•** méthodes.
- ☞ Notions de :
	- constructeur;
	- surcharge de constructeur;
	- surcharge de méthodes.
- ☞ Insister sur les notions de :
	- $\bullet$  héritage;
	- classes abstraites;
	- d'interfaces.

- **Les structures de contrôle (idem C)** 
	- $(i)$  if , else, switch, for, do, while) supposées connues.
- ☞ M´ecanismes de d´eclaration de :
	- classes ;
	- attributs:
	- **•** méthodes.
- ☞ Notions de :
	- constructeur;
	- surcharge de constructeur;
	- surcharge de méthodes.
- ☞ Insister sur les notions de :
	- $\bullet$  héritage;
	- classes abstraites;
	- d'interfaces.
	-
**■ Les structures de contrôle (idem C)** 

 $(i)$  if , else, switch, for, do, while) supposées connues.

- ☞ M´ecanismes de d´eclaration de :
	- classes ;
	- attributs:
	- **•** méthodes.
- ☞ Notions de :
	- constructeur;
	- surcharge de constructeur;
	- surcharge de méthodes.
- ☞ Insister sur les notions de :
	- $\bullet$  héritage;
	- classes abstraites;
	- d'interfaces.
	- $\circ$  un fil conducteur : l'exemple des coordonnées d'un point (cartésiennes, polaires, GPS)

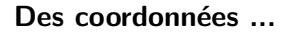

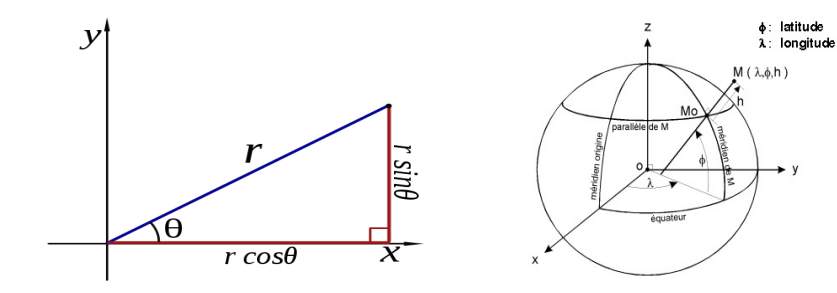

FIGURE: Coordonnées cartésiennes et polaires

FIGURE: Coordonnées GPS

 $\leftarrow$ 

y

 $2Q$ 

- vers la simulation logicielle d'un système de positionnement d'un point
	- $\rightarrow$  positionne un point dans un repère (cartésien, polaire, GPS)
- → notions d'héritage (de classe et d'interface), d'abstraction et de factorisation ;
	- $\bullet$  à partir du système de positionnement créer un GPS et
- 

- vers la simulation logicielle d'un système de positionnement d'un point
	- $\rightarrow$  positionne un point dans un repère (cartésien, polaire, GPS)
- → notions d'héritage (de classe et d'interface), d'abstraction et de factorisation ;
	- $\bullet$  à partir du système de positionnement créer un GPS et
- 

- vers la simulation logicielle d'un système de positionnement d'un point
	- $\rightarrow$  positionne un point dans un repère (cartésien, polaire, GPS)
- → notions d'héritage (de classe et d'interface), d'abstraction et de factorisation ;
	- à partir du système de positionnement créer un GPS et construire son interface graphique ;

- vers la simulation logicielle d'un système de positionnement d'un point
	- $\rightarrow$  positionne un point dans un repère (cartésien, polaire, GPS)
- → notions d'héritage (de classe et d'interface), d'abstraction et de factorisation ;
	- à partir du système de positionnement créer un GPS et construire son interface graphique ;

- vers la simulation logicielle d'un système de positionnement d'un point
	- $\rightarrow$  positionne un point dans un repère (cartésien, polaire, GPS)
- → notions d'héritage (de classe et d'interface), d'abstraction et de factorisation ;
	- à partir du système de positionnement créer un GPS et construire son interface graphique ;
- $\rightarrow$  structure d'une interface graphique en Java (le modéle MVC).

- · données : que l'on nomme attributs
- *procédures* : que l'on nomme méthodes
- **Une classe est un modèle de définition pour des objets :** 
	-
	-
	-
- **Les objets** sont des représentations dynamiques  $(instantion)$ ,  $\ll$  vivantes  $\gg$  du modèle défini pour eux par la classe.
	-
	-

おくぼう

# Classes et Objets Classe

### ☞ Une classe est constitu´ee de :

#### o *données* : que l'on nomme attributs

• *procédures* : que l'on nomme méthodes

**■ Une classe est un modèle de définition pour des objets :** 

- 
- 
- 
- **Les objets** sont des représentations dynamiques  $(instantion)$ ,  $\ll$  vivantes  $\gg$  du modèle défini pour eux par la classe.
	-
	-

おくぼう

- o *données* : que l'on nomme attributs
- · procédures : que l'on nomme méthodes

**■ Une classe est un modèle de définition pour des objets :** 

- 
- 
- 
- **Les objets** sont des représentations dynamiques  $(instantion)$ ,  $\ll$  vivantes  $\gg$  du modèle défini pour eux par la classe.
	-
	-

おす 国家人

- o données : que l'on nomme attributs
- *procédures* : que l'on nomme méthodes

# **■ Une classe est un modèle de définition pour des objets :**

- avant même structure (même ensemble d'attributs) :
- ayant même comportement (même méthodes);
- ayant une sémantique commune.
- **Les objets** sont des représentations dynamiques  $(instantion)$ ,  $\ll$  vivantes  $\gg$  du modèle défini pour eux par la classe.
	-
	-

おす 国家人

- o *données* : que l'on nomme attributs
- *procédures* : que l'on nomme méthodes

**■ Une classe est un modèle de définition pour des objets :** 

- avant même structure (même ensemble d'attributs) :
- ayant même comportement (même méthodes);
- ayant une sémantique commune.
- **Les objets** sont des représentations dynamiques  $(instantion)$ ,  $\ll$  vivantes  $\gg$  du modèle défini pour eux par la classe.
	-
	-

同 ▶ - ◀ ヨ ▶ - ◀

- o *données* : que l'on nomme attributs
- *procédures* : que l'on nomme méthodes

**■ Une classe est un modèle de définition pour des objets :** 

- avant même structure (même ensemble d'attributs) :
- ayant même comportement (même méthodes);
- ayant une sémantique commune.

**■ Les objets** sont des représentations dynamiques  $(instantion)$ ,  $\ll$  vivantes  $\gg$  du modèle défini pour eux par la classe.

- 
- 

同 ▶ - ◀ ヨ ▶ - ◀

- o *données* : que l'on nomme attributs
- *procédures* : que l'on nomme méthodes

**■ Une classe est un modèle de définition pour des objets :** 

- avant même structure (même ensemble d'attributs) :
- ayant même comportement (même méthodes);
- ayant une sémantique commune.

**■ Les objets** sont des représentations dynamiques  $(instantion)$ ,  $\ll$  vivantes  $\gg$  du modèle défini pour eux par la classe.

- 
- 

同 ▶ - ◀ ヨ ▶ - ◀

- o données : que l'on nomme attributs
- *procédures* : que l'on nomme méthodes

**■ Une classe est un modèle de définition pour des objets :** 

- avant même structure (même ensemble d'attributs) :
- ayant même comportement (même méthodes);
- ayant une sémantique commune.
- **Les objets** sont des représentations dynamiques (instanciation),  $\ll$  vivantes  $\gg$  du modèle défini pour eux par la classe.
	- une classe permet d'instancier (créer) plusieurs objets ;
	- chaque objet est une **instance** d'une (seule) classe.

- o données : que l'on nomme attributs
- *procédures* : que l'on nomme méthodes

**■ Une classe est un modèle de définition pour des objets :** 

- avant même structure (même ensemble d'attributs) :
- ayant même comportement (même méthodes);
- ayant une sémantique commune.
- **Les objets** sont des représentations dynamiques (instanciation),  $\ll$  vivantes  $\gg$  du modèle défini pour eux par la classe.
	- une classe permet d'instancier (créer) plusieurs objets ;
	- chaque objet est une **instance** d'une (seule) classe.

- o données : que l'on nomme attributs
- *procédures* : que l'on nomme méthodes

**■ Une classe est un modèle de définition pour des objets :** 

- avant même structure (même ensemble d'attributs) :
- ayant même comportement (même méthodes);
- ayant une sémantique commune.
- **Les objets** sont des représentations dynamiques (instanciation),  $\ll$  vivantes  $\gg$  du modèle défini pour eux par la classe.
	- une classe permet d'instancier (créer) plusieurs objets ;
	- chaque objet est une instance d'une (seule) classe.

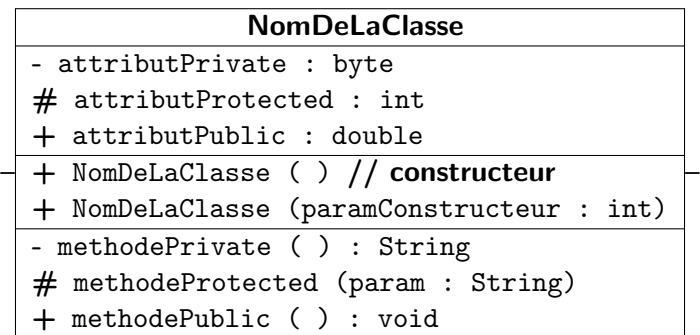

 $Rmq$  : le(s) constructeur(s) de la classe a(ont) une visibilité public !

 $299$ 

重

伊 ▶ イヨ ▶ イヨ ▶

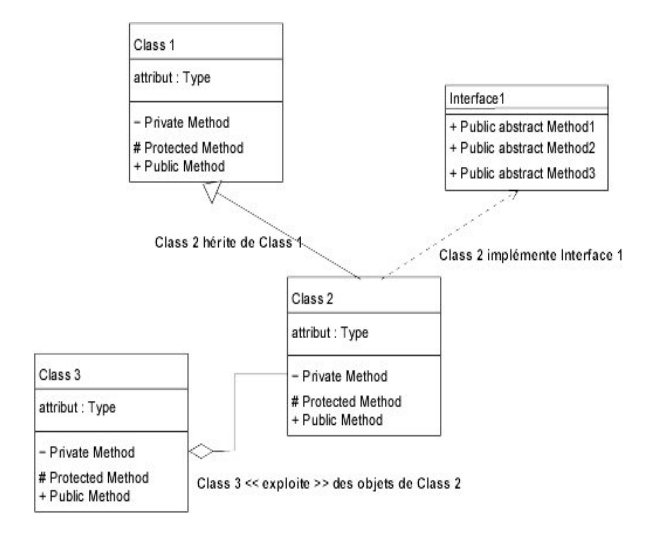

メロメ メ御 メメ きょくきょう

E

 $299$ 

# **Attributs**

–

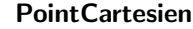

- X : double

- Y : double

plus tard

ici

–

des méthodes

# **Objectif :** définir l'état de l'objet

attributs ou valeur des variables de l'objet (ici  $X, Y$ ) à un moment particulier

す イヨ メ ヨ メ

重

つくへ

э

• de type primitif ou de type Object

4日 8

# **Attributs**

–

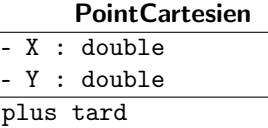

ici

–

des méthodes

- **Objectif :** définir l'état de l'objet
	- attributs ou valeur des variables de l'objet (ici  $X, Y$ ) à un moment particulier

つくへ

• de type primitif ou de type Object

# **Attributs**

–

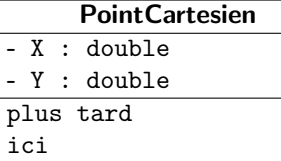

des méthodes

–

- **Objectif :** définir l'état de l'objet
	- attributs ou valeur des variables de l'objet (ici  $X, Y$ ) à un moment particulier

つくへ

• de type primitif ou de type Object

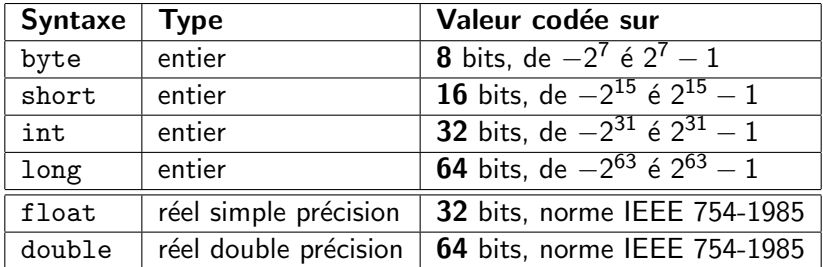

TABLE: Les types primitifs numériques

La norme IEEE 754-1985 correspond à des valeurs de la forme  $\pm m^{2e}$ , dans laquelle :

- $\bullet$  m est un entier positif inférieur à 2<sup>24</sup> et e est un entier de −149 à 104, pour le type float ;
- O m est un entier positif inférieur à 2<sup>53</sup> et e est un entier de −1045 éà1000, pour le type double

 $QQ$ 

- correspond à des caractères codés en Unicode sur 16 bits. L'Unicode constitue un sur-ensemble du code ASCII.
- peut être considéré comme un entier non négatif de 0 à  $65535 = 2^{16} - 1$
- Rappel : ASCII (7 bits) ; ISO Latin-1 (8 bits) ; pour coder valeur Unicode qui n'est pas ISO Latin-1 ⇒ \u06f1 ⇔ chiffre 1 pour le sous-ensemble arabe oriental d'Unicode.
- ☞ Le type primitif boolean
	-
	-

*同→* すま → す

- correspond à des caractères codés en Unicode sur 16 bits. L'Unicode constitue un sur-ensemble du code ASCII.
- peut être considéré comme un entier non négatif de 0 à  $65535 = 2^{16} - 1$
- Rappel : ASCII (7 bits) ; ISO Latin-1 (8 bits) ; pour coder valeur Unicode qui n'est pas ISO Latin-1 ⇒ \u06f1 ⇔ chiffre 1 pour le sous-ensemble arabe oriental d'Unicode.
- ☞ Le type primitif boolean
	-
	-

∢ 何 ≯ → ミ ≯ → ( 手

- correspond à des caractères codés en Unicode sur 16 bits. L'Unicode constitue un sur-ensemble du code ASCII.
- peut être considéré comme un entier non négatif de 0 à  $65535 = 2^{16} - 1$
- Rappel : ASCII (7 bits) ; ISO Latin-1 (8 bits) ; pour coder valeur Unicode qui n'est pas ISO Latin-1 ⇒ \u06f1 ⇔ chiffre 1 pour le sous-ensemble arabe oriental d'Unicode.
- ☞ Le type primitif boolean
	-
	-

∢ 何 ≯ → ミ ≯ → ( 手

- correspond à des caractères codés en Unicode sur 16 bits. L'Unicode constitue un sur-ensemble du code ASCII.
- $\bullet$  peut être considéré comme un entier non négatif de 0 à  $65535 = 2^{16} - 1$
- Rappel : ASCII (7 bits) ; ISO Latin-1 (8 bits) ; pour coder valeur Unicode qui n'est pas ISO Latin-1 ⇒ \u06f1 ⇔ chiffre 1 pour le sous-ensemble arabe oriental d'Unicode.

#### ☞ Le type primitif boolean

- 
- 

 $\langle \overline{m} \rangle$   $\rightarrow$   $\exists$   $\rightarrow$   $\langle \overline{\pm}$ 

- correspond à des caractères codés en Unicode sur 16 bits. L'Unicode constitue un sur-ensemble du code ASCII.
- peut être considéré comme un entier non négatif de 0 à  $65535 = 2^{16} - 1$
- Rappel : ASCII (7 bits) ; ISO Latin-1 (8 bits) ; pour coder valeur Unicode qui n'est pas ISO Latin-1 ⇒ \u06f1 ⇔ chiffre 1 pour le sous-ensemble arabe oriental d'Unicode.

### ☞ Le type primitif boolean

- rassemble les deux constantes logiques true et false;
- type indépendant des types numériques. Plus possible, comme en C ou C++, d'exprimer l'équivalence « zéro  $\Leftrightarrow$  false »et  $\textless$  entier positif  $\Leftrightarrow$  true  $\textless$ .

*同* ▶ ( 三 ) (

- correspond à des caractères codés en Unicode sur 16 bits. L'Unicode constitue un sur-ensemble du code ASCII.
- peut être considéré comme un entier non négatif de 0 à  $65535 = 2^{16} - 1$
- Rappel : ASCII (7 bits) ; ISO Latin-1 (8 bits) ; pour coder valeur Unicode qui n'est pas ISO Latin-1 ⇒ \u06f1 ⇔ chiffre 1 pour le sous-ensemble arabe oriental d'Unicode.
- ☞ Le type primitif boolean
	- rassemble les deux constantes logiques true et false;
	- type indépendant des types numériques. Plus possible, comme en C ou C++, d'exprimer l'équivalence « zéro  $\Leftrightarrow$  false »et « entier positif ⇔ true ».

/ イミト → / / / / / / / / / / / / / / / / /

- <span id="page-65-0"></span>• correspond à des caractères codés en Unicode sur 16 bits. L'Unicode constitue un sur-ensemble du code ASCII.
- peut être considéré comme un entier non négatif de 0 à  $65535 = 2^{16} - 1$
- Rappel : ASCII (7 bits) ; ISO Latin-1 (8 bits) ; pour coder valeur Unicode qui n'est pas ISO Latin-1 ⇒ \u06f1 ⇔ chiffre 1 pour le sous-ensemble arabe oriental d'Unicode.
- ☞ Le type primitif boolean
	- rassemble les deux constantes logiques true et false;
	- type indépendant des types numériques. Plus possible, comme en C ou C++, d'exprimer l'équivalence « zéro  $\Leftrightarrow$  false »et  $\textless$  entier positif  $\Leftrightarrow$  true  $\textless$ .

## Attributs : Codage en Java

- /∗ Classe PointCartesien
- ∗ author IUT GEII
- ∗ version 2018−2019 ∗/

```
//LA DECLARATION D'UNE CLASSE EN JAVA SE FAIT PAR LE MOT−CLE class
public class PointCartesien
{
//DEBUTDU BLOC DE DECLARATION DE LA CLASSE
```

```
//DECLARATIONS DES ATTRIBUTS DE LA CLASSE PointCartesien
//rmq : faire debuter le commentaire par /** permet de generer
//ensuite une doc HTML grace aux outils adequats
```

```
/** X, Y sont codes par des reels et initialises a zero */private double X = 0;
private double Y = 0;
```
 $// \dots$ 

}//FIN DU BLOC DE DECLARATION DE LA CLASS[E](#page-65-0) ←ロ ▶ (何 ▶ (日 ▶ (日 ) 。

 $2990$ 

# Méthodes

## **Objectif** fournir des méthodes qui permettent

- e de connaitre l'état d'un objet
- **e** de modifier l'état d'un objet

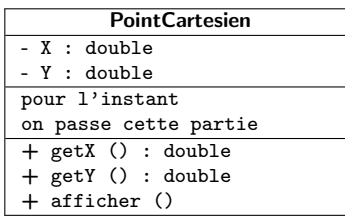

つくへ

**Rmq** : On trouve fréquemment des accesseurs préfixés par set (get). Ces méthodes appelées (seteur/geteur) sont chargées de modifier ou d'informer de l'état d'un attribut de l'objet instancié à partir de la classe.

# Méthodes

- **Objectif** fournir des méthodes qui permettent
	- · de connaitre l'état d'un objet
	- **e** de modifier l'état d'un objet

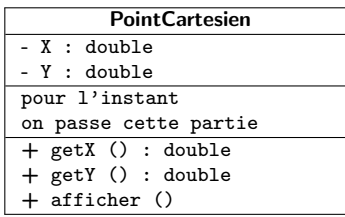

つくへ

**Rmq** : On trouve fréquemment des accesseurs préfixés par set (get). Ces méthodes appelées (seteur/geteur) sont chargées de modifier ou d'informer de l'état d'un attribut de l'objet instancié à partir de la classe.

# Méthodes

- **Objectif** fournir des méthodes qui permettent
	- e de connaitre l'état d'un objet
	- o de modifier l'état d'un objet

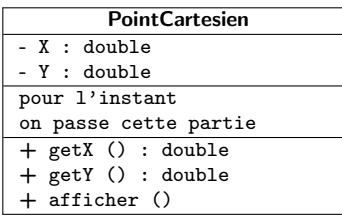

つくへ

**Rmq** : On trouve fréquemment des accesseurs préfixés par set (get). Ces méthodes appelées (seteur/geteur) sont chargées de modifier ou d'informer de l'état d'un attribut de l'objet instancié à partir de la classe.

### Méthodes : Codage en Java

```
public class PointCartesien {
```
}

```
//DECLARATIONS DES ATTRIBUTS DE LA CLASSE PointCartesien
//mq : faire debuter le commentaire par /** permet de generer
//ensuite une doc HTML grace aux outils adequats
```

```
/** X,Y sont codes par un reel et initialises a zero */private double X = 0:
\frac{1}{p} private double Y = 0:
```

```
//DECLARATIONS DES METHODESDE LA CLASSE PointCartesien
//cette methode est ce que l 'on nomme un accesseur
//elle permet de connaitre l 'etat courant du point
/∗∗ retourne les coordonnees du point ∗/
public double getX() {
    return this.X;
}
/∗∗ afficher X ∗/
public void afficher () {
    System.out.println("X: "+this.X);
}
```
 $299$ 

メロメ メ母メ メミメ メミメ

## **Constructeurs**

# <span id="page-71-0"></span>Objectif initialiser les attributs

- complétement
- avec des valeurs par défaut.

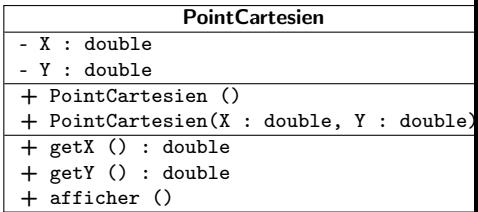

 $\Omega$ 

**Rappel :** le(s) constructeur(s) de la classe a(ont) une visibilité public !

Rmq : Lorsque le paramètre d'un accesseur porte le nom de l'attribut de l'objet qu'il est chargé de modifier, l'auto-référence this permet de lever l'ambiguïté sur un identificateur (conseillé d'en faire un usage systématique : question [de](#page-87-0) [lis](#page-72-0)[ib](#page-70-0)[i](#page-71-0)[li](#page-73-0)[t](#page-74-0)é d[u](#page-87-0) [co](#page-0-0)de[\).](#page-0-0)
### **Constructeurs**

## <span id="page-72-0"></span>Objectif initialiser les attributs

- complétement
- avec des valeurs par défaut

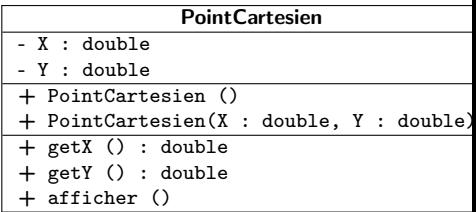

 $\Omega$ 

**Rappel :** le(s) constructeur(s) de la classe a(ont) une visibilité public !

Rmq : Lorsque le paramètre d'un accesseur porte le nom de l'attribut de l'objet qu'il est chargé de modifier, l'auto-référence this permet de lever l'ambiguïté sur un identificateur (conseillé d'en faire un usage systématique : question [de](#page-87-0) [lis](#page-73-0)[ib](#page-70-0)[i](#page-71-0)[li](#page-73-0)[t](#page-74-0)é d[u](#page-87-0) [co](#page-0-0)de[\).](#page-0-0)

### **Constructeurs**

<span id="page-73-0"></span>Objectif initialiser les attributs

- complétement
- avec des valeurs par défaut

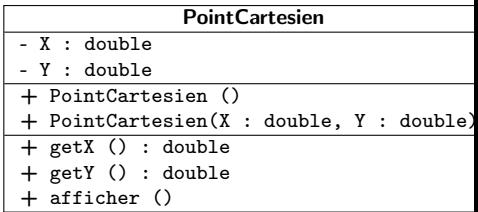

 $\Omega$ 

**Rappel :** le(s) constructeur(s) de la classe a(ont) une visibilité public !

Rmq : Lorsque le paramètre d'un accesseur porte le nom de l'attribut de l'objet qu'il est chargé de modifier, l'auto-référence this permet de lever l'ambiguïté sur un identificateur (conseillé d'en faire un usage systématique : question [de](#page-87-0) [lis](#page-74-0)[ib](#page-70-0)[i](#page-71-0)[li](#page-73-0)[t](#page-74-0)é d[u](#page-87-0) [co](#page-0-0)de[\).](#page-0-0)

#### Constructeurs : Codage en Java

```
public class PointCartesien {
 //DECLARATIONS DES ATTRIBUTS DE LA CLASSE PointCartesien
 //mg : faire debuter le commentaire par /∗∗ permet de generer
 //ensuite une doc HTML grace aux outils adequats
 /** etat est code par un entier et initialise a zero */
 private double X;
 private double Y;
 //DECLARATIONS DES CONSTRUCTEURS DE LA CLASSE PointCartesien
 /∗∗ Constructeur de PointCartesien sans parametre
  ∗ X,Y initiaux du point par defaut a zero
  ∗/
 public PointCartesien () {
     this.X = 0.:
     this.Y = 0.:
  }
 /∗∗ Constructeur de PointCartesien avec des parametres
  ∗ param X,Y valeurs i ni ti ale s du point
  ∗/
 public PointCartesien (double X, double Y) {
     this.X = X:
     this.Y = Y;
 }
 \prime\prime\ldots}
```
メロメ メ母メ メミメ メミメ

 $200$ 

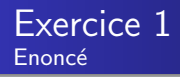

# 1. Compléter votre *PointCartesien* en prenant en compte l'attribut Y

- 2. Ajouter à votre *PointCartesien* les méthodes suivantes resetX (), resetY () et setX (), setY (). Donner la nouvelle représentation UML du PointCartesien.
- 2. Concevoir un PointPolaire en vous inspirant de PointCartesien (ro en mètre et theta en degré décimal). Donner sa représentation UML.
- 3. Ajouter les méthodes dans PointCartesien et PointPolaire qui permettent de passer les coordonnées cartésiennes en polaires et vice et versa. Donner les nouvelles représentations UML.
- 4. Discuter de la conception de la classe PointPolaire si theta est en radian ou en degré sexagécimal.

医毛毛 医三角

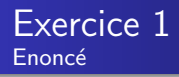

- 1. Compléter votre *PointCartesien* en prenant en compte l'attribut Y
- 2. Ajouter à votre *PointCartesien* les méthodes suivantes resetX (), resetY () et setX (), setY (). Donner la nouvelle représentation UML du PointCartesien.
- 2. Concevoir un PointPolaire en vous inspirant de PointCartesien (ro en mètre et theta en degré décimal). Donner sa représentation UML.
- 3. Ajouter les méthodes dans PointCartesien et PointPolaire qui permettent de passer les coordonnées cartésiennes en polaires et vice et versa. Donner les nouvelles représentations UML.
- 4. Discuter de la conception de la classe PointPolaire si theta est en radian ou en degré sexagécimal.

人名英格兰人姓氏

- 1. Compléter votre *PointCartesien* en prenant en compte l'attribut Y
- 2. Ajouter à votre *PointCartesien* les méthodes suivantes *resetX* (), resetY () et setX (), setY (). Donner la nouvelle représentation UML du PointCartesien.
- 2. Concevoir un *PointPolaire* en vous inspirant de *PointCartesien* (ro en mètre et theta en degré décimal). Donner sa représentation UML.
- 3. Ajouter les méthodes dans PointCartesien et PointPolaire qui permettent de passer les coordonnées cartésiennes en polaires et vice et versa. Donner les nouvelles représentations UML.
- 4. Discuter de la conception de la classe PointPolaire si theta est en radian ou en degré sexagécimal.

- 1. Compléter votre *PointCartesien* en prenant en compte l'attribut Y
- 2. Ajouter à votre *PointCartesien* les méthodes suivantes *resetX* (), resetY () et setX (), setY (). Donner la nouvelle représentation UML du PointCartesien.
- 2. Concevoir un *PointPolaire* en vous inspirant de *PointCartesien* (ro en mètre et theta en degré décimal). Donner sa représentation UML.
- 3. Ajouter les méthodes dans PointCartesien et PointPolaire qui permettent de passer les coordonnées cartésiennes en polaires et vice et versa. Donner les nouvelles représentations UML.
- 4. Discuter de la conception de la classe PointPolaire si theta est en radian ou en degré sexagécimal.

- 1. Compléter votre *PointCartesien* en prenant en compte l'attribut Y
- 2. Ajouter à votre *PointCartesien* les méthodes suivantes resetX (), resetY () et setX (), setY (). Donner la nouvelle représentation UML du PointCartesien.
- 2. Concevoir un *PointPolaire* en vous inspirant de *PointCartesien* (ro en mètre et theta en degré décimal). Donner sa représentation UML.
- 3. Ajouter les méthodes dans PointCartesien et PointPolaire qui permettent de passer les coordonnées cartésiennes en polaires et vice et versa. Donner les nouvelles représentations UML.
- 4. Discuter de la conception de la classe PointPolaire si theta est en radian ou en degré sexagécimal.

Les deux coordonnées polaires r et  $\theta$  peuvent être converties en coordonnées cartésiennes  $x$  et  $y$  en utilisant les fonctions trigonométriques sinus et cosinus :

 $x = r \cos \theta$ 

 $y = r \sin \theta$ 

Deux coordonnées cartésiennes  $x$  et y peuvent être converties en coordonnée polaire r par :

 $r=\sqrt{x^2+y^2}$ , (par une simple application du théorème de Pythagore).

Pour déterminer l'angle  $\theta$ , nous devons distinguer deux cas :

- $\bullet$  Pour  $r = 0$ , l'angle peut prendre n'importe quelle valeur réelle.
- Pour  $r \neq 0$ , pour obtenir une unique valeur de  $\theta$ , on se restreint à l'intervalle  $[0; 2\pi]$  (ou de manière équivalente  $]-\pi;\pi|$ ).

伊 ト イヨ ト イヨ ト

 $200$ 

Pour obtenir  $\theta$  dans l'intervalle [0; 2 $\pi$ [, on utilise les formules suivantes (arctan désigne la réciproque de la fonction tangente) :

 $\theta =$  $\int$  $\overline{\mathcal{L}}$  $arctan(\frac{y}{x})$  si  $x > 0$  et  $y \ge 0$  $\arctan(\frac{y}{x}) + 2\pi$  si  $x > 0$  et  $y < 0$ arctan( $\frac{y}{x}$ ) +  $\pi$  si  $x < 0$ <br>
si  $x = 0$  et  $y > 0$ <br>
si  $x = 0$  et  $y < 0$ <br>
si  $x = 0$  et  $y < 0$ Pour l'obtenir dans l'intervalle  $]-\pi;\pi]$ , on utilise les formules :  $\theta =$  $\int$  $\overline{\mathcal{L}}$  $\arctan(\frac{y}{x})$  si  $x > 0$  $\arctan(\frac{y}{x}) + \pi$  si  $x < 0$  et  $y \ge 0$  $\arctan(\frac{y}{x}) - \pi$  si  $x < 0$  et  $y < 0$ <br>
si  $x = 0$  et  $y > 0$  $-\frac{\pi}{2}$  si  $x = 0$  et  $y < 0$ 

Rmq : Pour calculer la valeur de  $\theta$  vous utiliserez la méthode de classe atan2() après avoir identifié à partir de quel paquetage elle est accessible (utilisation de la documentation en ligne).

∢ 何 ゝ ( ∃ ゝ ( ∃ ゝ )

 $\Omega$ 

\n- \n
$$
\blacktriangleright
$$
\n degree = `partieEntiere(degreDecimal)`\n min = `partieEntiere((degreDecimal - degree) * 60)`\n sec = `partieEntiere(((degreDecimal - degree) * 60) - min) * 60)`\n
\n- \n $\blacktriangleright$ \n degreeDecimal = degree + (min/60) + (sec/3600)\n
\n

目

- 4 国 8 14

 $299$ 

∍

- ✗ Quid de l'objectif de simuler le positionnement d'un point (cartésien, polaire, latitude, longitude, degré décimal, degré sexagécimal, radian ) ?
- X Fastidieux de devoir toujours recréer une nouvelle classe pour affiner un modèle de point.
- $\mathcal I$  Extraire les attributs communs et les services élémentaires analogues pour les regrouper sous un même nom.
- $\vee$  Penser en termes de hiérarchie de classes.
- **••** notions de factorisation, d'héritage (de classe et d'interface)

- ✗ Quid de l'objectif de simuler le positionnement d'un point (cartésien, polaire, latitude, longitude, degré décimal, degré sexagécimal, radian ) ?
- X Fastidieux de devoir toujours recréer une nouvelle classe pour affiner un modèle de point.
- $\vee$  Extraire les attributs communs et les services élémentaires analogues pour les regrouper sous un même nom.
- $\vee$  Penser en termes de hiérarchie de classes.
- **••** notions de factorisation, d'héritage (de classe et d'interface)

- ✗ Quid de l'objectif de simuler le positionnement d'un point (cartésien, polaire, latitude, longitude, degré décimal, degré sexagécimal, radian ) ?
- $\chi$  Fastidieux de devoir toujours recréer une nouvelle classe pour affiner un modèle de point.
- $\vee$  Extraire les attributs communs et les services élémentaires analogues pour les regrouper sous un même nom.
- ► Penser en termes de hiérarchie de classes.
- **••** notions de factorisation, d'héritage (de classe et d'interface)

- ✗ Quid de l'objectif de simuler le positionnement d'un point (cartésien, polaire, latitude, longitude, degré décimal, degré sexagécimal, radian ) ?
- $\chi$  Fastidieux de devoir toujours recréer une nouvelle classe pour affiner un modèle de point.
- $\vee$  Extraire les attributs communs et les services élémentaires analogues pour les regrouper sous un même nom.
- $\vee$  Penser en termes de hiérarchie de classes.
- **••** notions de factorisation, d'héritage (de classe et d'interface)

- <span id="page-87-0"></span>✗ Quid de l'objectif de simuler le positionnement d'un point (cartésien, polaire, latitude, longitude, degré décimal, degré sexagécimal, radian ) ?
- $\chi$  Fastidieux de devoir toujours recréer une nouvelle classe pour affiner un modèle de point.
- $\vee$  Extraire les attributs communs et les services élémentaires analogues pour les regrouper sous un même nom.
- $\vee$  Penser en termes de hiérarchie de classes.
- **•••** notions de factorisation, d'héritage (de classe et d'interface) et d'abstraction.